Machine Learning ITCS 6156/8156

Logistic Regression

Razvan C. Bunescu Department of Computer Science @ CCI *razvan.bunescu@uncc.edu*

### Supervised Learning

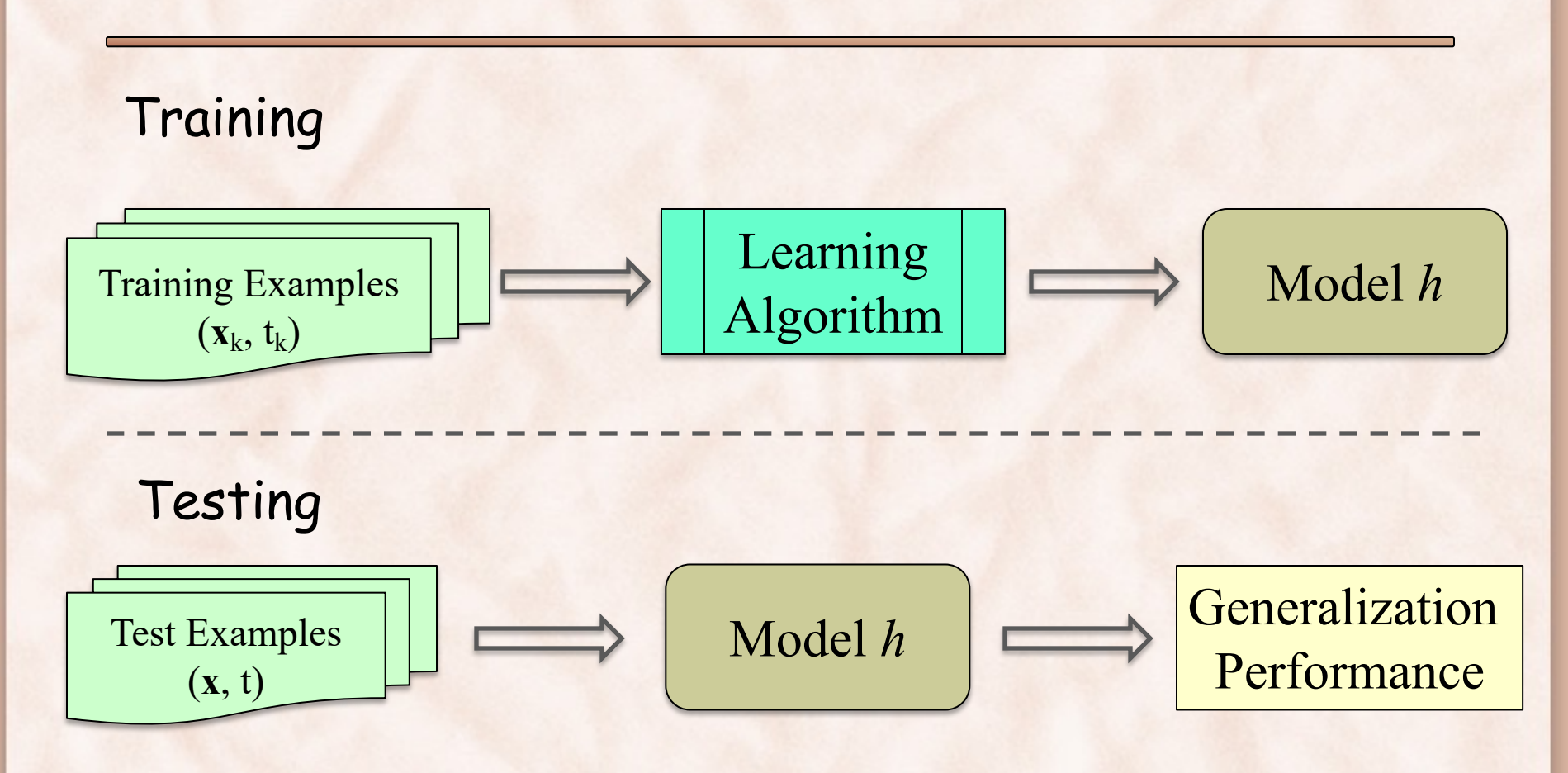

## Supervised Learning

- **Task** = learn an (unkown) function  $t: X \rightarrow T$  that maps input instances  $\mathbf{x} \in X$  to output targets  $t(\mathbf{x}) \in T$ :
	- **Classification**:
		- The output  $t(x) \in T$  is one of a finite set of discrete categories.
	- **Regression**:
		- The output  $t(x) \in T$  is continuous, or has a continuous component.
- Target function *t*(**x**) is known (only) through (noisy) set of training examples:

 $({\bf x}_1,t_1), ({\bf x}_2,t_2), \ldots ({\bf x}_n,t_n)$ 

# Parametric Approaches to Supervised Learning

- **Task** = build a function  $h(\mathbf{x})$  such that:
	- *h* matches *t* well on the training data:
		- $\Rightarrow$  *h* is able to fit data that it has seen.
	- *h* also matches *t* well on test data:
		- => *h* is able to **generalize to unseen data**.
- **Task** = choose *h* from a "nice" *class of functions* that depend on a vector of parameters **w**:

 $h(x) \equiv h_w(x) \equiv h(w,x)$ 

– **what classes of functions are "nice"?**

# Three Parametric Approaches to Classification

- 1) Discriminant Functions: scoring function  $f: X \to T$  that directly assigns a vector **x** to a specific class *Ck*.
	- Inference and decision combined into a single learning problem.
	- *Linear Discriminant*: the decision surface is a hyperplane in X:
		- **Perceptron**
		- **Support Vector Machines**
		- Fisher 's Linear Discriminant

# Three Parametric Approaches to Classification

- 2) Probabilistic Discriminative Models: directly model the posterior class probabilities  $p(C_k | \mathbf{x})$ .
	- Inference and decision are separate.
	- Less data needed to estimate  $p(C_k | \mathbf{x})$  than  $p(\mathbf{x} | C_k)$ .
	- Can accommodate many overlapping features.
		- Logistic Regression
		- Conditional Random Fields

# Three Parametric Approaches to Classification

- 3) Probabilistic Generative Models:
	- Model class-conditional  $p(x|C_k)$  as well as the priors  $p(C_k)$ , then use Bayes's theorem to find  $p(C_k | \mathbf{x})$ .
		- or model  $p(\mathbf{x}, C_k)$  directly, then marginalize to obtain the posterior probabilities  $p(C_k | \mathbf{x})$ .
	- Inference and decision are separate.
	- Can use *p*(**x**) for *outlier* or *novelty detection*.
	- Need to model dependencies between features.
		- Naïve Bayes.
		- Hidden Markov Models.

### Neurons

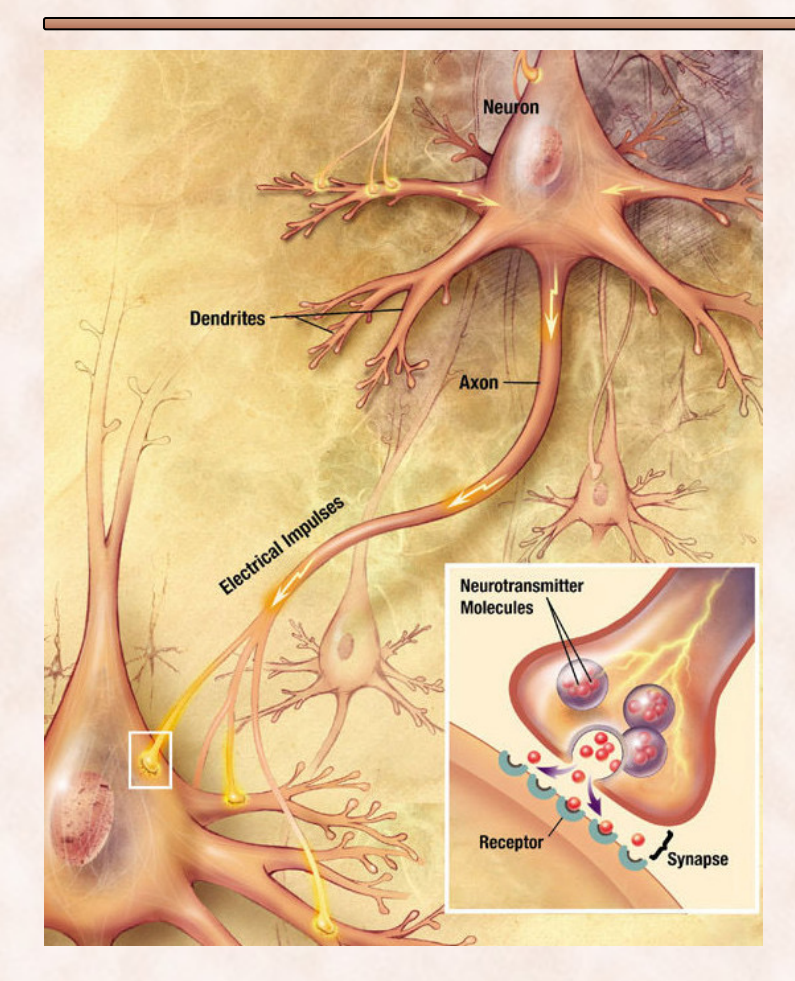

**Soma** is the central part of the neuron:

• *where the input signals are combined.*

#### **Dendrites** are cellular extensions:

• *where majority of the input occurs.*

#### **Axon** is a fine, long projection:

• *carries nerve signals to other neurons.*

**Synapses** are molecular structures between axon terminals and other neurons:

• *where the communication takes place*.

#### McCulloch-Pitts Neuron Function

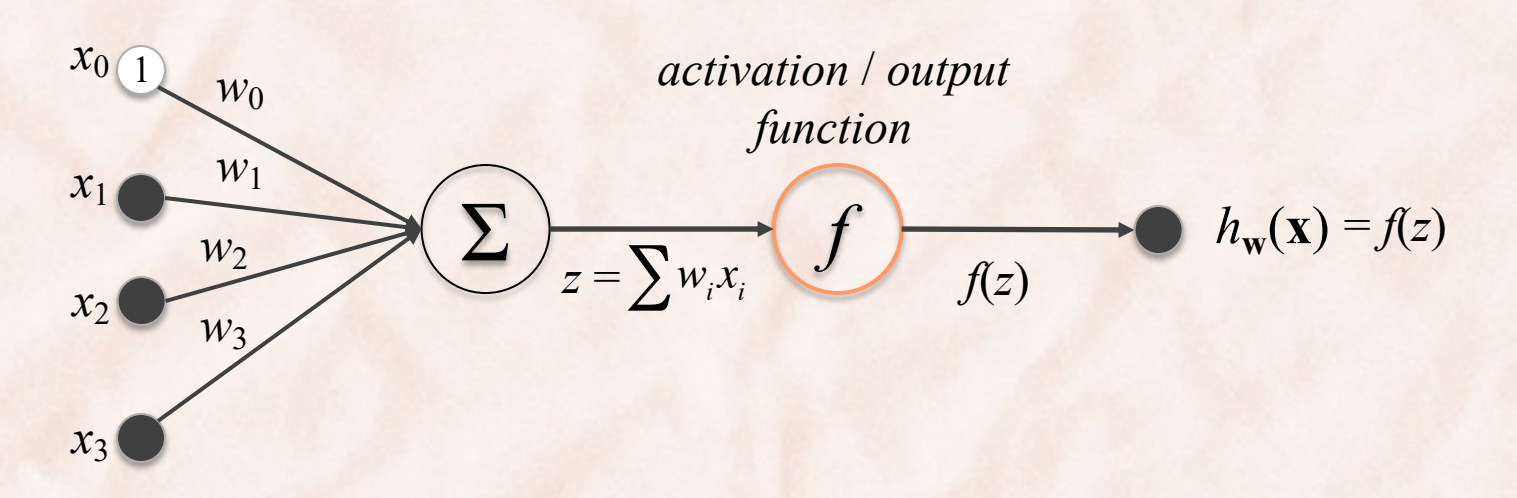

- Algebraic interpretation:
	- The output of the neuron is a **linear combination** of inputs from other neurons, **rescaled by** the synaptic **weights**.
		- weights *w*<sub>i</sub> correspond to the synaptic weights (activating or inhibiting).
		- summation corresponds to combination of signals in the soma.
	- It is often transformed through an **activation / output function**.

# Activation / Output Functions

unit step 
$$
f(z) =\begin{cases} 0 & \text{if } z < 0 \\ 1 & \text{if } z \ge 0 \end{cases}
$$
  
\n**Perceptron**  
\n**Logistic**  $f(z) = \frac{1}{1 + e^{-z}}$   
\n**Logistic Regression**  
\n**Linear Regression**  
\n**Linear Regression**

### Linear Regression

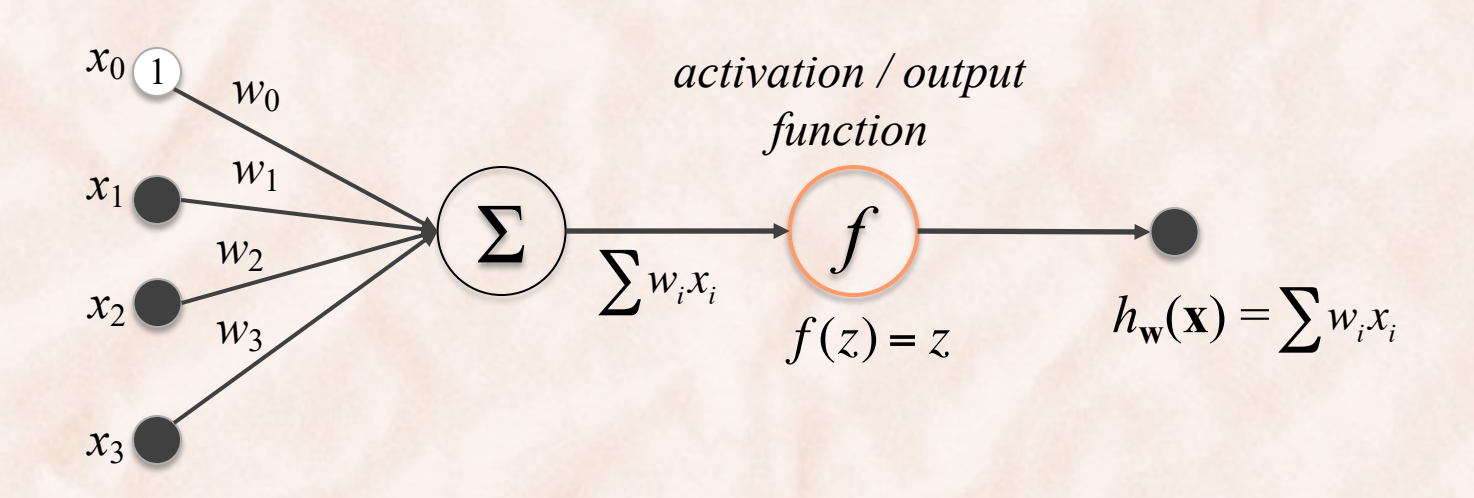

• Polynomial curve fitting is Linear Regression:  $\mathbf{x} = \varphi(x) = [1, x, x^2, ..., x^M]^T$  $h(\mathbf{x}) = \mathbf{w}^T \mathbf{x}$ 

#### Perceptron

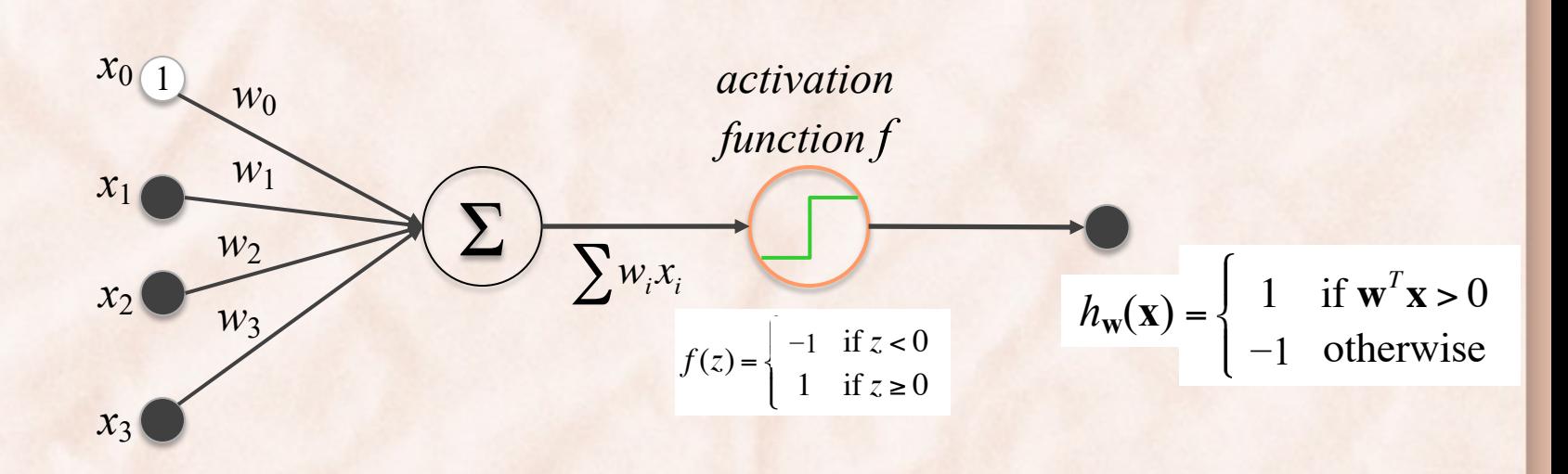

- Assume classes  $T = \{c_1, c_2\} = \{1, -1\}.$
- Training set is  $(x_1, t_1)$ ,  $(x_2, t_2)$ , ...  $(x_n, t_n)$ .  $\mathbf{x} = [1, x_1, x_2, ..., x_k]^T$  $h(\mathbf{x}) = sgn(\mathbf{w}^T\mathbf{x}) = sgn(w_0 + w_1 x_1 + ... + w_k x_k)$

*a linear discriminant function*

### Linear Discriminant Functions

• Use a linear function of the input vector:

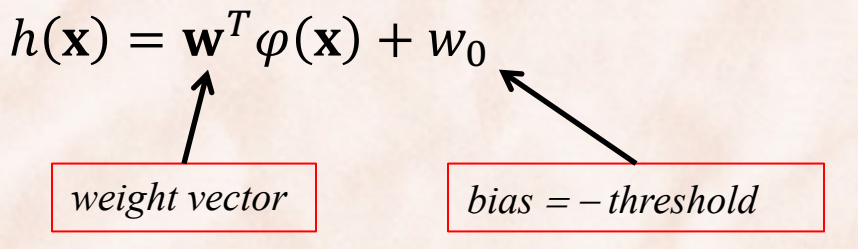

Decision:

 $\mathbf{x} \in C_1$  if  $h(\mathbf{x}) \geq 0$ , otherwise  $\mathbf{x} \in C_2$ .

 $\Rightarrow$  decision boundary is hyperplane  $h(\mathbf{x}) = 0$ .

#### Properties:

- **w** is orthogonal to vectors lying within the decision surface.
- $-w_0$  controls the location of the decision hyperplane.

# Geometric Interpretation

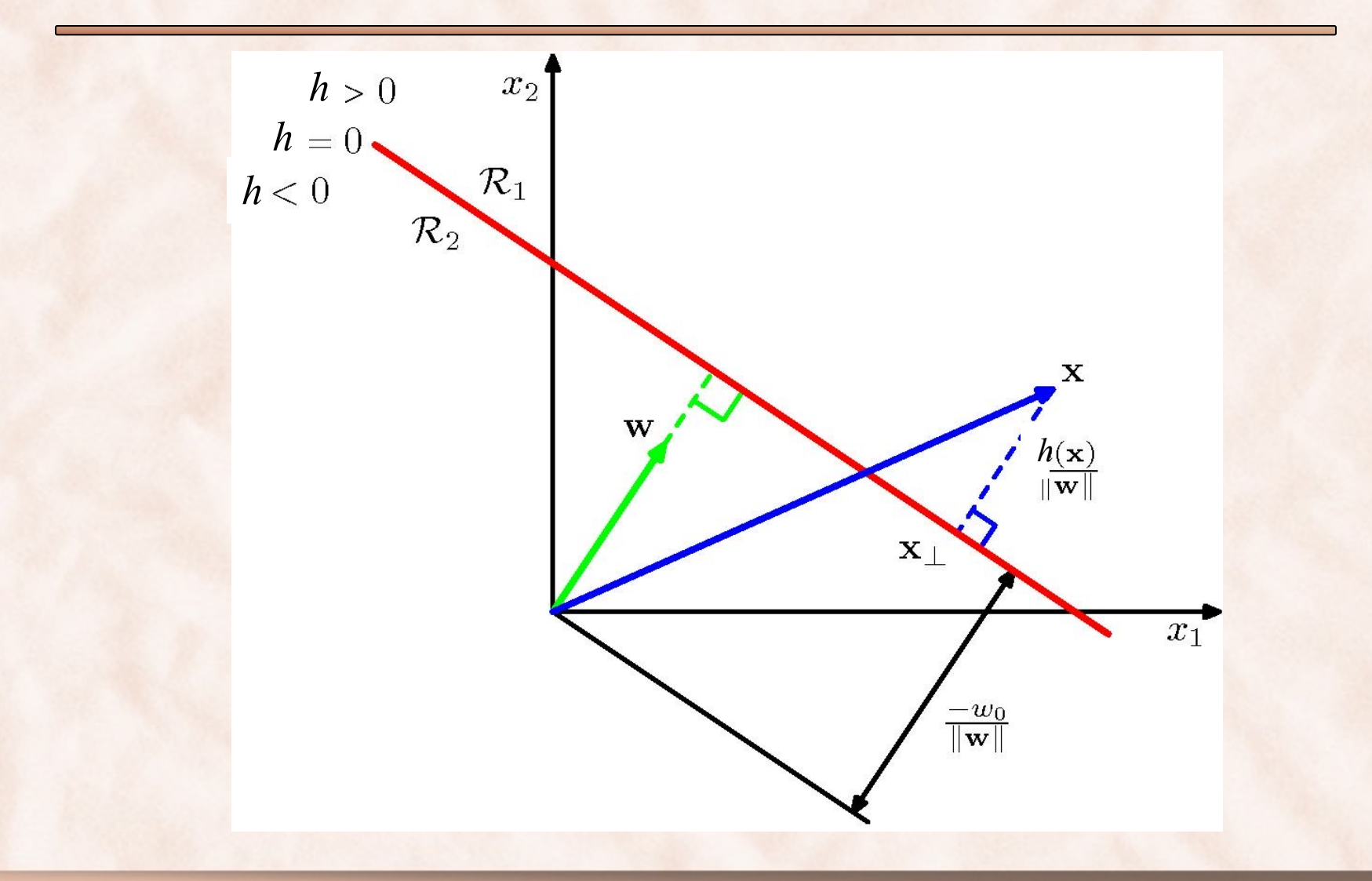

### From Perceptron to Logistic Regression

- Features  $\mathbf{x} = [1, x_1, x_2, x_3, x_4].$
- **Weights**  $w = [w_0, w_1, w_2, w_3, w_4]$

**Perceptron** 

Training: Find w to fit training data. Inference: Compute  $h(\mathbf{x}) = \mathbf{w}^T \mathbf{x}$ **Decision**:

- if  $h(\mathbf{x}) \geq 0$  output label +1
- else output label -1

*Discriminant function model Probabilistic discriminative model*

Logistic Regression

Training: Find w to fit training data. Inference: Compute  $z = \mathbf{w}^T \mathbf{x}$ **Decision**:

- if  $z \geq 0$  output label +1
- else output label 0

Take logit *z*, compute probabilistic output  $p(+1|\mathbf{x}) = \sigma(z) = \frac{1}{4 \cdot 10^{10}}$  $1+exp(-z)$ 

### Logistic Regression for Binary Classification

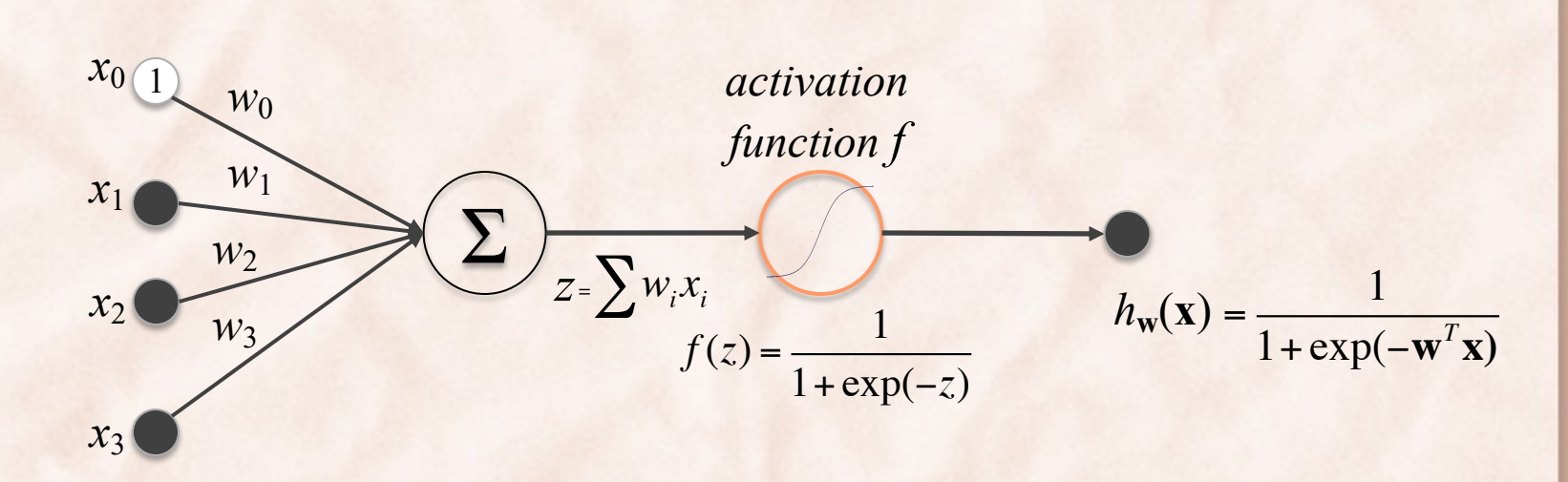

- Used for binary **classification**:
	- Labels T = {C<sub>1</sub>, C<sub>2</sub>} = {1, 0}
	- Output  $C_1$  iff  $h(\mathbf{x}) = \sigma(\mathbf{w}^T \mathbf{x}) > 0.5$
- Training set is  $(x_1,t_1)$ ,  $(x_2,t_2)$ , ...  $(x_n,t_n)$ .  $\mathbf{x} = [1, x_1, x_2, ..., x_k]^T$

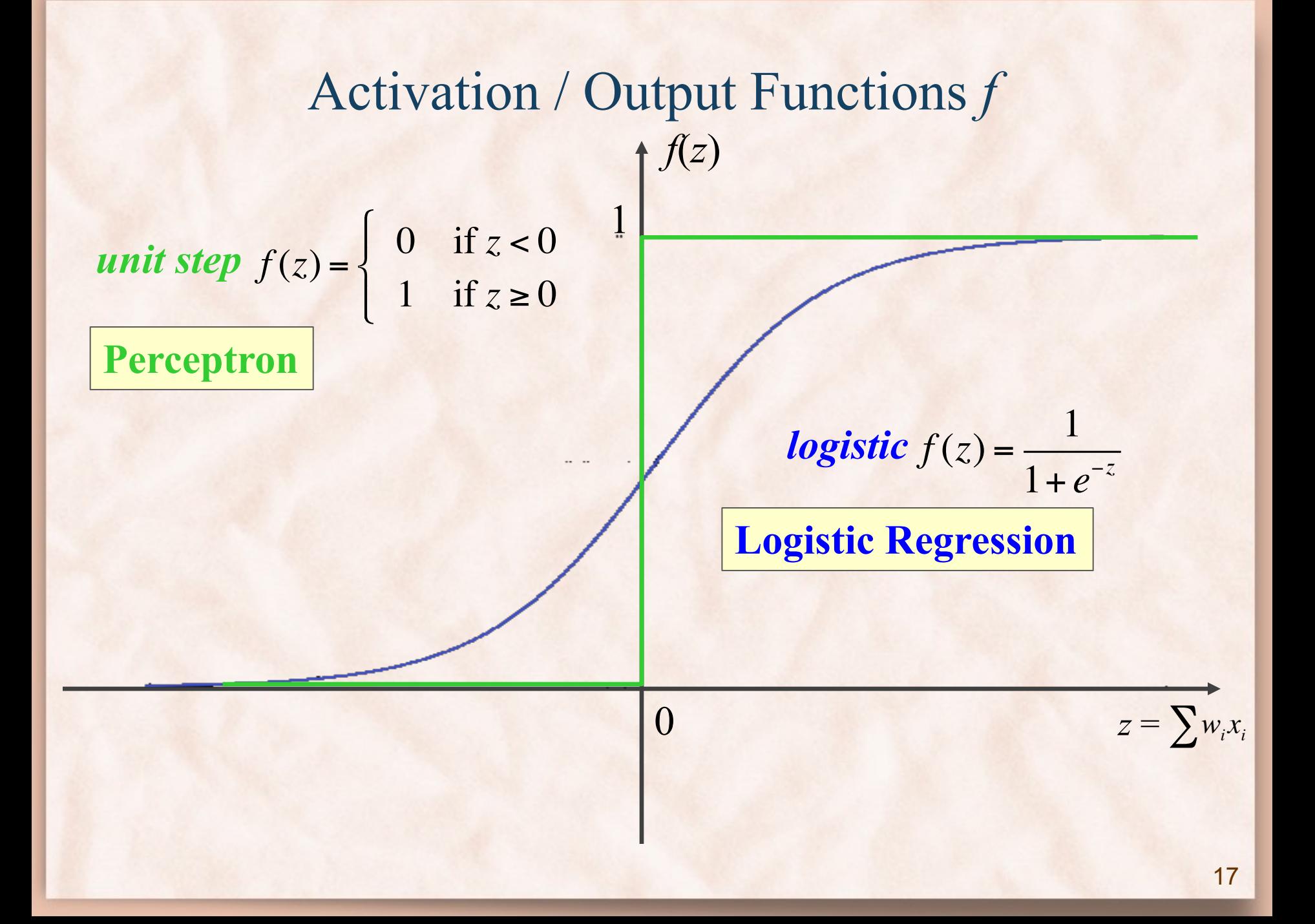

### Logistic Regression for Binary Classification

• Model output can be interpreted as **posterior class probabilities**:

$$
p(C_1 | \mathbf{x}) = \sigma(\mathbf{w}^T \mathbf{x}) = \frac{1}{1 + \exp(-\mathbf{w}^T \mathbf{x})}
$$

$$
p(C_2 | \mathbf{x}) = 1 - \sigma(\mathbf{w}^T \mathbf{x}) = \frac{\exp(-\mathbf{w}^T \mathbf{x})}{1 + \exp(-\mathbf{w}^T \mathbf{x})}
$$

Linear *decision boundary*

- Inference:
	- Output  $C_1$ if p( $C_1|x$ ) ≥ 0.5, else output  $C_2$ .
		- assuming uniform misclassification costs …

## Logistic Regression Learning

- Learning = finding the "right" parameters  $\mathbf{w}^T = [w_0, w_1, ..., w_k]$ 
	- Find **w** that minimizes an *error function E*(**w**) which measures the misfit between  $h(\mathbf{x}_n, \mathbf{w})$  and  $t_n$ .
	- Expect that  $h(\mathbf{x}, \mathbf{w})$  performing well on training examples  $\mathbf{x}_n \Rightarrow$  $h(\mathbf{x}, \mathbf{w})$  will perform well on arbitrary test examples  $\mathbf{x} \in X$ .
- **Least Squares** error function?

$$
E(\mathbf{w}) = \frac{1}{2} \sum_{n=1}^{N} \{h(\mathbf{x}_n, \mathbf{w}) - t_n\}^2
$$

- $–$  Differentiable  $\Rightarrow$  can use gradient descent  $\checkmark$
- Non-convex  $\Rightarrow$  not guaranteed to find the global optimum  $\chi$

### Maximum Likelihood

- Training set is  $D = \{ \langle x_n, t_n \rangle | t_n \in \{0,1\}, n \in 1...N \}$
- Let  $h_n = p(C_1 | \mathbf{x}_n) \Leftrightarrow h_n = p(t_n = 1 | \mathbf{x}_n) = \sigma(\mathbf{w}^T \mathbf{x}_n)$

**Maximum Likelihood (ML)** principle: find parameters that maximize the likelihood of the labels.

- The likelihood function is:  $p(\mathbf{t}|\mathbf{w}, \mathbf{X}) = \prod p(t_n|\mathbf{w}, x_n)$  $n=1$  $\overline{N}$
- The negative log-likelihood (cross entropy) error function:  $E(\mathbf{w}) = -\ln p(\mathbf{t}|\mathbf{w}) =$  $n=1$  $\boldsymbol{N}$  $\ln p(t_n|x_n)$

### Maximum Likelihood

Training set is  $D = \{ \langle x_n, t_n \rangle | t_n \in \{0,1\}, n \in 1...N \}$ 

Let 
$$
h_n = p(C_1 | \mathbf{x}_n) \Leftrightarrow h_n = p(t_n = 1 | \mathbf{x}_n) = \sigma(\mathbf{w}^T \mathbf{x}_n)
$$

**Maximum Likelihood (ML)** principle: find parameters that maximize the likelihood of the labels.

- The likelihood function is  $p(\mathbf{t} | \mathbf{w}) = \begin{bmatrix} h_n^{t_n} (1 h_n)^{(1 t_n)} \end{bmatrix}$ *n*=1 *N* ∏
- The negative log-likelihood (cross entropy) error function:  $E(\mathbf{w}) = -\ln p(\mathbf{t} | \mathbf{x}) = -\sum \{t_n \ln h_n + (1 - t_n) \ln(1 - h_n)\}$ *n*=1 *N* ∑

Maximum Likelihood Learning for Logistic Regression

• The ML solution is:

*convex in* **w**

 $W_{ML} = \arg \max_{w}$  $p(\mathbf{t} | \mathbf{w}) = \arg \min$ **w** *E*(**w**)

- ML solution is given by  $\nabla E(\mathbf{w}) = 0$ .
	- Cannot solve analytically => solve numerically with gradient based methods: (stochastic) gradient descent, conjugate gradient, L-BFGS, etc.
	- Gradient is (prove it):

$$
\nabla E(\mathbf{w}) = \sum_{n=1}^{N} (h_n - t_n) \mathbf{x}_n
$$

– If we separate bias *b* from **w**, what is ∇*E*(*b*)?

## Regularized Logistic Regression

• Use a Gaussian prior over the parameters:

 $\mathbf{w} = [w_0, w_1, \dots, w_M]^T$ 

$$
p(\mathbf{w}) = N(\mathbf{0}, \alpha^{-1} \mathbf{I}) = \left(\frac{\alpha}{2\pi}\right)^{(M+1)/2} \exp\left\{-\frac{\alpha}{2} \mathbf{w}^T \mathbf{w}\right\}
$$

• Bayes' Theorem:

$$
p(\mathbf{w} \mid \mathbf{t}) = \frac{p(\mathbf{t} \mid \mathbf{w})p(\mathbf{w})}{p(\mathbf{t})} \propto p(\mathbf{t} \mid \mathbf{w})p(\mathbf{w})
$$

• MAP solution:

$$
\mathbf{w}_{MAP} = \arg \max_{\mathbf{w}} p(\mathbf{w} | \mathbf{t})
$$

## Regularized Logistic Regression

• MAP solution:

 $E_{\mathbf{w}}(\mathbf{w}) = \frac{\alpha}{2} \mathbf{w}^T \mathbf{w}$ 

$$
\mathbf{w}_{MAP} = \arg \max_{\mathbf{w}} p(\mathbf{w} | \mathbf{t}) = \arg \max_{\mathbf{w}} p(\mathbf{t} | \mathbf{w}) p(\mathbf{w})
$$
  
\n
$$
= \arg \min_{\mathbf{w}} - \ln p(\mathbf{t} | \mathbf{w}) p(\mathbf{w})
$$
  
\n
$$
= \arg \min_{\mathbf{w}} - \ln p(\mathbf{t} | \mathbf{w}) - \ln p(\mathbf{w})
$$
  
\n
$$
= \arg \min_{\mathbf{w}} E_D(\mathbf{w}) - \ln p(\mathbf{w})
$$
  
\n
$$
= \arg \min_{\mathbf{w}} E_D(\mathbf{w}) + \frac{\alpha}{2} \mathbf{w}^T \mathbf{w} = \arg \min_{\mathbf{w}} E_D(\mathbf{w}) + E_{\mathbf{w}}(\mathbf{w})
$$
  
\n
$$
E_D(\mathbf{w}) = -\sum_{n=1}^N \{t_n \ln y_n + (1 - t_n) \ln(1 - y_n)\} \times \frac{1}{N}
$$

*regularization term*

*data term* (*we also average*)

### Regularized Logistic Regression

• MAP solution:

 $\mathbf{w}_{MAP} = \arg \min_{\mathbf{w}} E_D(\mathbf{w}) + E_{\mathbf{w}}(\mathbf{w})$ 

• ML solution is given by  $\nabla E(\mathbf{w}) = 0$ .

⍺ *is also called decay*

*still convex in* **w**

$$
\nabla E(\mathbf{w}) = \nabla E_D(\mathbf{w}) + \nabla E_{\mathbf{w}}(\mathbf{w}) = \frac{1}{N} \sum_{n=1}^{N} (h_n - t_n) \mathbf{x}_n + \alpha \mathbf{w}
$$
  
where  $h_n = \sigma(\mathbf{w}^T \mathbf{x}_n)$ 

• Cannot solve analytically => solve numerically:

– (stochastic) **gradient descent** [PRML 3.1.3], Newton Raphson iterative optimization [PRML 4.3.3], conjugate gradient, LBFGS.

### Implementation: Vectorization of LR

• **Version 1**: Compute gradient component-wise.

$$
\nabla E(\mathbf{w}) = \sum_{n=1}^{N} (h_n - t_n) \mathbf{x}_n \times \frac{1}{N}
$$

– Assume example **x***<sup>n</sup>* is stored in column X[:,n] in data matrix X.

 $grad = np{\text .}zeros(K)$ for n in range(N):  $h = sigmoid(w.dot(X[:, n]))$  $temp = h - t[n]$ for  $k$  in range $(K)$ :  $grad[k] = grad[k] + temp * X[k,n] / N$ def sigmoid(x): return  $1 / (1 + np.exp(-x))$ 

### Implementation: Vectorization of LR

• **Version 2**: Compute gradient, partially vectorized.

$$
\nabla E(\mathbf{w}) = \sum_{n=1}^{N} (h_n - t_n) \mathbf{x}_n \times \frac{1}{N}
$$

 $grad = np{\text .}zeros(K)$ for n in range(N):  $grad = grad + (sigmoid(w.dot(X[:, n])) - t[n]) * X[:, n] / N$ 

 $def sigmoid(x)$ : return  $1/(1 + np.exp(-x))$ 

### Implementation: Vectorization of LR

• **Version 3**: Compute gradient, vectorized.

$$
\nabla E(\mathbf{w}) = \sum_{n=1}^{N} (h_n - t_n) \mathbf{x}_n \times \frac{1}{N}
$$

 $grad = X.dot(sigmoid(w.dot(X)) - t) / N$ 

def sigmoid(x): return  $1 / (1 + np.exp(-x))$ 

### Vectorization of LR with Separate Bias

- Separate the bias *b* from the weight vector **w**.
- Compute gradient separately with respect to **w** and *b*:
	- Gradient with respect to **w** is:

$$
\nabla E(\mathbf{w}) = \sum_{n=1}^{N} (h_n - t_n) \mathbf{x}_n \times \frac{1}{N}
$$
\n*h\_n = \sigma(\mathbf{w}^T \mathbf{x}\_n + b)*\n  
\ngrad = X.dot(sigmoid(\mathbf{w}.dot(\mathbf{X}) + b) - t) / N

– Gradient with respect to bias *b* is:

$$
\Delta b = -\frac{1}{N} \sum_{n=1}^{N} (h_n - t_n)
$$

 $def sigmoid(x)$ : return  $1/(1 + np.exp(-x))$ 

### Vectorization of LR with Regularization

- Only the gradient with respect to **w** changes:
	- never use L2 regularization on bias.

$$
\nabla E(\mathbf{w}) = \sum_{n=1}^{N} (h_n - t_n) \mathbf{x}_n \times \frac{1}{N} + \alpha \mathbf{w}
$$

 $grad = X.dot(sigmoid(w.dot(X) + b) - t) / N + \alpha w$ 

Softmax Regression = Logistic Regression for Multiclass Classification

• Multiclass classification:

$$
T = \{C_1, C_2, ..., C_K\} = \{1, 2, ..., K\}.
$$

- Training set is  $(x_1,t_1)$ ,  $(x_2,t_2)$ ,  $\dots$   $(x_n,t_n)$ .  $\mathbf{x} = [1, x_1, x_2, ..., x_M]$  $t_1, t_2, \ldots t_n \in \{1, 2, \ldots, K\}$
- One weight vector per class [PRML 4.3.4]:

$$
p(C_k | \mathbf{x}) = \frac{\exp(\mathbf{w}_k^T \mathbf{x}))}{\sum_j \exp(\mathbf{w}_j^T \mathbf{x})}
$$

bias parameter inside each  $\mathbf{w}_i$  separate bias parameter *b<sub>j</sub>* 

$$
p(C_k|\mathbf{x}_n) = \frac{\exp(\mathbf{w}_k^T \mathbf{x}_n + b_k)}{\sum_{j=1..K} \exp(\mathbf{w}_j^T \mathbf{x}_n + b_j)}
$$

## Softmax Regression  $(K \geq 2)$

• Inference:

$$
C_* = \arg \max_{C_k} p(C_k | \mathbf{x})
$$
  
= 
$$
\arg \max_{C_k} \frac{\exp(\mathbf{w}_k^T \mathbf{x})}{\sum_j \exp(\mathbf{w}_j^T \mathbf{x})}
$$
  
= 
$$
\arg \max_{C_k} \exp(\mathbf{w}_k^T \mathbf{x})
$$
  
= 
$$
\arg \max_{C_k} \mathbf{w}_k^T \mathbf{x}
$$

$$
Z(x) a normalizationconstant
$$

• Training using:

– Maximum Likelihood (ML)

 $C_k$ 

– Maximum A Posteriori (MAP) with a Gaussian prior on **w**.

### Softmax Regression

• The **negative log-likelihood** error function is:

$$
E_D(\mathbf{w}) = -\frac{1}{N} \ln \prod_{n=1}^{N} p(t_n | \mathbf{x}_n) = \frac{1}{N} \sum_{n=1}^{N} \ln \frac{\exp(\mathbf{w}_{t_n}^T \mathbf{x}_n)}{Z(\mathbf{x}_n)}
$$

- The Maximum Likelihood solution is:  $\mathbf{w}_{ML} = \arg \min E_D(\mathbf{w})$  $M_{ML}$  =  $\arg\min_{\mathbf{w}} E_D$
- The **gradient** is (prove it):

$$
\nabla_{\mathbf{w}_k} E_D(\mathbf{w}) = -\frac{1}{N} \sum_{n=1}^N \left( \delta_k(t_n) - p(C_k \mid \mathbf{x}_n) \right) \mathbf{x}_n
$$

 $\lfloor$  $\left\{ \right.$  $\sqrt{2}$  $\neq$ = =  $x \neq t$  $x = t$  $f_t(x) = \begin{cases} 0 \\ 0 \end{cases}$ where  $\delta_t(x) = \begin{cases} 1 & x = t \\ 0 & x \end{cases}$  is the *Kronecker delta* function.

*convex in* **w**

33

# Regularized Softmax Regression

• The new **cost** function is:

$$
E(\mathbf{w}) = E_D(\mathbf{w}) + E_w(\mathbf{w})
$$

$$
= -\frac{1}{N} \sum_{n=1}^{N} \ln \frac{\exp(\mathbf{w}_{t_n}^T \mathbf{x}_n)}{Z(\mathbf{x}_n)} + \frac{\alpha}{2} ||\mathbf{W}||^2
$$

• The new **gradient** is (prove it):

$$
\operatorname{grad}_{k} = \nabla_{\mathbf{w}_{k}} E(\mathbf{w}) = -\frac{1}{N} \sum_{n=1}^{N} \left( \delta_{k}(t_{n}) - p(C_{k} \mid \mathbf{x}_{n}) \right) \mathbf{x}_{n} + \alpha \mathbf{w}_{k}
$$

### Softmax Regression

- ML solution is given by  $\nabla E_D(\mathbf{w}) = 0$ .
	- Cannot solve analytically*.*
	- $-$  Solve numerically, by pluging  $[cost, gradient] = [E(\mathbf{w}), \nabla E(\mathbf{w})]$ values into general convex solvers:
		- L-BFGS
		- Newton methods
		- conjugate gradient
		- (stochastic / minibatch) gradient-based methods.
			- gradient descent (with / without momentum).
			- AdaGrad, AdaDelta
			- RMSProp
			- $-$  ADAM, ...

### Implementation

• Need to compute [*cost*, *grad*]:

■ 
$$
cost = -\frac{1}{N} \sum_{n=1}^{N} \sum_{k=1}^{K} \delta_k(t_n) \ln p(C_k | \mathbf{x}_n) + \frac{\alpha}{2} \sum_{k=1}^{K} \mathbf{w}_k^T \mathbf{w}_k
$$
  
\n■ **grad**<sub>k</sub> = 
$$
-\frac{1}{N} \sum_{n=1}^{N} (\delta_k(t_n) - p(C_k | \mathbf{x}_n)) \mathbf{x}_n + \alpha \mathbf{w}_k
$$

 $\Rightarrow$  need to compute, for  $k = 1, ..., K$ :

$$
\bullet \quad \text{output} \ \ p(C_k \mid \mathbf{x}_n) = \frac{\exp(\mathbf{w}_k^T \mathbf{x}_n))}{\sum_j \exp(\mathbf{w}_j^T \mathbf{x}_n)} \quad \boxed{\text{Ove}}
$$

Overflow when  $\mathbf{w}_k \mathbf{x}_n$ are too large.

### Implementation: Preventing Overflows

• Subtract from each product  $\mathbf{w}_k^T \mathbf{x}_n$  the maximum product:

$$
c_n = \max_{1 \le k \le K} \mathbf{w}_k^T \mathbf{x}_n
$$

$$
p(C_k | \mathbf{x}_n) = \frac{\exp(\mathbf{w}_k^T \mathbf{x}_n - c_n)}{\sum_j \exp(\mathbf{w}_j^T \mathbf{x}_n - c_n)}
$$

• When using separate bias  $b_k$ , replace  $\mathbf{w}_k^T \mathbf{x}_n$  everywhere with  $\mathbf{w}_k^T \mathbf{x}_n + b_k$ .

### Vectorization of Softmax with Separate Bias

- Separate the bias  $b_k$  from the weight vector  $\mathbf{w}_k$ .
- Compute gradient separately with respect to  $w_k$  and  $b_k$ :
	- Gradient with respect to  $w_k$  is:

$$
\mathbf{grad}_{k} = -\frac{1}{N} \sum_{n=1}^{N} (\delta_{k}(t_{n}) - p(C_{k} | \mathbf{x}_{n})) \mathbf{x}_{n} + \alpha \mathbf{w}_{k}
$$

Gradient matrix is  $[\text{grad}_1 | \text{grad}_2 | \dots | \text{grad}_K]$ 

Gradient with respect to  $b_k$  is:  $\Delta b_k = -\frac{1}{N}$  $\frac{1}{N}$  $n=1$  $\overline{N}$  $\delta_k(t_n) - p(C_k|\mathbf{x}_n)$ Gradient vector is  $\Delta b = [\Delta b_1 \mid \Delta b_2 \mid ... \mid \Delta b_K]$  $p(C_k|\mathbf{x}_n) = \frac{\exp(\mathbf{w}_k^T\mathbf{x}_n + b_k)}{\sum_{k=1}^{N} \exp(\mathbf{w}_k^T\mathbf{x}_k)}$  $\sum_{j=1..K} \exp(\mathbf{w}_j^T \mathbf{x}_n + b_j)$  $\delta_k(t_n) = \{$ 1, if  $t_n = k$ 0, if  $t_n \neq k$ 

• Need to compute  $[cost, grad, Δb]$ :  $p(C_k|\mathbf{x}_n) = \frac{\exp(\mathbf{w}_k^T\mathbf{x}_n + b_k)}{\sum \exp(\mathbf{w}_k^T\mathbf{x}_n)}$  $\sum_{j=1..K} \exp(\mathbf{w}_j^T \mathbf{x}_n + b_j)$ 

■ 
$$
cost = -\frac{1}{N} \sum_{n=1}^{N} \sum_{k=1}^{K} \delta_k(t_n) \ln p(C_k | \mathbf{x}_n) + \frac{\alpha}{2} \sum_{k=1}^{K} \mathbf{w}_k^T \mathbf{w}_k
$$
  
\n■ 
$$
grad_k = -\frac{1}{N} \sum_{n=1}^{N} (\delta_k(t_n) - p(C_k | \mathbf{x}_n)) \mathbf{x}_n + \alpha \mathbf{w}_k
$$

 $\Rightarrow$  compute ground truth matrix G such that  $G[k,n] = \delta_k(t_n)$ 

*from scipy.sparse import coo\_matrix groundTruth = coo\_matrix((np.ones(N, dtype = np.uint8), (labels, np.arange(N)))).toarray()*  $\delta_k(t_n) = \{$ 1, if  $t_n = k$ 0 , if  $t_n \neq k$ 

• Compute 
$$
cost = -\frac{1}{N} \sum_{n=1}^{N} \sum_{k=1}^{K} \delta_k(t_n) \ln p(C_k | \mathbf{x}_n) + \frac{\alpha}{2} \sum_{k=1}^{K} \mathbf{w}_k^T \mathbf{w}_k
$$

- Compute matrix of  $w_k^T x_n + b_k$ .

- Compute matrix of  $w_k^T x_n + b_k c_n$ .
- Compute matrix of  $\exp(w_k^T x_n + b_k c_n)$ .
- $\sum_{j=1..K} \exp(\mathbf{w}_j^T \mathbf{x}_n + b_j)$  $\delta_k(t_n) = \{$ 1, if  $t_n = k$

0, if  $t_n \neq k$ 

 $c_n = \max_{n \to \infty}$  $\sum_{k=1}^{n} \max_{1 \leq k \leq K} \mathbf{w}_k^T \mathbf{x}_n + b_k$ 

 $p(C_k|\mathbf{x}_n) = \frac{\exp(\mathbf{w}_k^T\mathbf{x}_n + b_k)}{\sum_{k=1}^{N} \exp(\mathbf{w}_k^T\mathbf{x}_k)}$ 

- Compute matrix of  $\ln p(C_k|\mathbf{x}_n)$ .
- Compute log-likelihood cost using all the above.  $\ln p(C_k|\mathbf{x}_n) = \mathbf{w}_k^T \mathbf{x}_n + b_k - \ln(\sum_{k} \exp(\mathbf{w}_j^T \mathbf{x}_n + b_j))$  $j=1..K$

• Compute grad<sub>k</sub> = 
$$
-\frac{1}{N} \sum_{n=1}^{N} (\delta_k(t_n) - p(C_k | \mathbf{x}_n)) \mathbf{x}_n + \alpha \mathbf{w}_k
$$

- **•** Gradient matrix =  $\left[\text{grad}_1 \mid \text{grad}_2 \mid ... \mid \text{grad}_K \right]$
- Compute matrix of  $p(C_k|\mathbf{x}_n)$ .

 $p(C_k|\mathbf{x}_n) = \frac{\exp(\mathbf{w}_k^T\mathbf{x}_n + b_k)}{\sum \exp(\mathbf{w}_k^T\mathbf{x}_n)}$  $\sum_{j=1..K} \exp(\mathbf{w}_j^T \mathbf{x}_n + b_j)$  $\delta_k(t_n) = \{$ 1, if  $t_n = k$ 0 , if  $t_n \neq k$ 

- Compute matrix of gradient of data term.
- Compute matrix of gradient of regularization term.
- Compute ground truth matrix G such that  $G[k,n] = \delta_k(t_n)$

- Useful Numpy functions:
	- np.dot()
	- np.amax()
	- np.argmax()
	- $-$  np.exp()
	- np.sum()
	- $-$  np.log $()$
	- np.mean()

### Implementation: Gradient Checking

- Want to minimize  $J(\theta)$ , where  $\theta$  is a scalar.
- Mathematical definition of derivative:

$$
\frac{d}{d\theta}J(\theta) = \lim_{\varepsilon \to 0} \frac{J(\theta + \varepsilon) - J(\theta - \varepsilon)}{2\varepsilon}
$$

• Numerical approximation of derivative:

$$
\frac{d}{d\theta}J(\theta) \approx \frac{J(\theta + \varepsilon) - J(\theta - \varepsilon)}{2\varepsilon}
$$
 where  $\varepsilon = 0.0001$ 

#### Implementation: Gradient Checking

- If  $\theta$  is a vector of parameters  $\theta_i$ ,
	- $-$  Compute numerical derivative with respect to each  $\theta_i$ .
		- Create a vector **v** that is ε in position *i* and 0 everywhere else:
			- *How do you do this without a for loop in NumPy?*
		- Compute  $G_{num}(\theta_i) = (J(\theta + v) J(\theta v))/2\varepsilon$
	- $-$  Aggregate all derivatives  $G_{num}(\theta_i)$  into numerical gradient  $G_{num}(\theta)$ .
- Compare numerical gradient *G*<sub>num</sub>(θ) with implementation of gradient *G*imp(**θ**):

$$
\frac{\left\|G_{num}(\theta) - G_{imp}(\theta)\right\|}{\left\|G_{num}(\theta) + G_{imp}(\theta)\right\|} \le 10^{-6}
$$